## **United Curriculum: Computing**

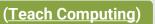

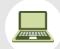

|          | Year 1                                                                                                    | Year 2                                                                                                    | Year 3                                                                                                    | Year 4                                                                                              | Year 5                                                                           | Year 6                                                                                                    |
|----------|----------------------------------------------------------------------------------------------------|----------------------------------------------------------------------------------------------------|----------------------------------------------------------------------------------------------------|----------------------------------------------------------------------------------------------------|----------------------------------------------------------------------------------|----------------------------------------------------------------------------------------------------|
| Autumn 1 | Computing systems and networks  Technology around us  Technology in our homes  Curiosity                   | Computing systems and networks  IT around us  Technology in our school                                                        | Computing systems and networks  Connecting computers  Look at our school network                              | Computing systems and networks  The internet  What does my family use the internet for?             | Computing systems and networks  Sharing information  Respect                     | Computing systems and networks  Communication  Ways in which our families communicate on the internet  Respect |
| Autumn 2 | Programming  Moving a robot  Geography – Here I am  Curiosity                                              | Programming Robot algorithms Curiosity                                                                                        | Programming Sequence in music                                                                                 | Creating media Photo editing                                                                        | Creating Media Vector drawing Create labels for our classroom                    | Programming<br>Variables in games                                                                              |
| Spring 1 | Creating media  Digital painting  Creating a flower from our school grounds                                | Creating media  Making music  Science – Living things and their habitats                                                      | Data and information  Branching databases  Science – Living organisms  Ask my peers questions for my database | Data and information  Data logging  Science – States of matter                                      | Programming  Selection in physical computing  DT – Mechanisms                    | Creating Media  3D modelling  Art – Sculpture                                                                  |
| Spring 2 | Data and information  Grouping data  Science – Everyday materials  Group objects that are in the classroom | Data and information  Pictograms  Science – Living things and their habitats  Go on a minibeast hunt around school  Curiosity | Creating media Animation Science – Plants Geography – Investigation mountains and volcanoes                   | Creating media  Audio editing  Science – Sound  Produce a podcast about Abbey Hey Primary  Civility | Programming Selection in quizzes                                                 | Data and information Spreadsheets                                                                              |
| Summer 1 | Programming Introduction to animation DT – Moving pictures                                                 | Creating media  Digital photography  Art – Digital art                                                                        | Programming Events and actions                                                                                | Programming<br>Repetition in shapes                                                                 | Creating media  Video editing  Create a video in the local environment  Civility | Programming Sensing Science – Functions of the human body                                                      |
| Summer 2 | Creating media  Digital writing                                                                            | Programming Introduction to quizzes                                                                                           | Creating media  Desktop publishing  Geography – Looking at Europe                                             | Programming Repetition in games                                                                     | Data and information Flat file databases Geography – Climate across the world    | Creating media Webpage creation Create a school webpage                                                        |